## COMP 110/L Lecture 8

Maryam Jalali

Slides are adapted from Dr. Kyle Dewey

## Outline

- public/private
- Getters" and "Setters"
- toString() method
- Memory representation

## public/private

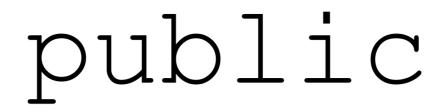

#### Means it can be accessed from anywhere

#### public

Means it can be accessed from anywhere

```
public class PublicClass {
  public int i;
  public PublicClass(int x) {
    i = x;
  public void printI() {
    System.out.println(i);
```

## Example

- PublicClass.java
- PublicClassMain.java

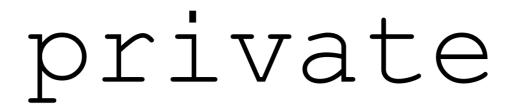

Means it can be accessed from **only** within the class

#### private

Means it can be accessed from **only** within the class

```
public class PrivateClass {
  private int i;
  private PrivateClass(int x) {
    i = x;
  private void printI() {
    System.out.println(i);
```

## Example

- PrivateClass.java
- PrivateClassMain.java

#### Why public/private?

- Intentionally allows / disallows certain interactions between objects
- If you allow your objects to have public states, then any piece of code can change your state!
- Stove example: perhaps only the stove can turn its burner on - make it private
- Commonly used to force changes to instance variables to go through methods (much more predictable)

#### "Getters" and "Setters"

#### Getters

Methods that return the value of an instance variable. Generally, the instance variable is private.

#### Getters

Methods that return the value of an instance variable. Generally, the instance variable is private.

```
public class HasGetter {
  private int saved;
  public HasGetter(int x) {
    saved = x;
  }
  public int getSaved() {
    return saved;
  }
```

## **Example:** HasGetter.java

#### Setters

Methods that change the value of an instance variable. The instance variable is generally private.

#### Setters

Methods that change the value of an instance variable. The instance variable is generally private.

```
public class HasSetter {
  private int saved;
  public HasSetter(int x) {
    saved = x;
  }
  public void setSaved(int to) {
    saved = to;
  }
}
```

## **Example:** HasSetter.java

# Getter / Setter Purpose

- Access to instance variables forced to occur only via get \* and set \* methods
- These are the only points where change can occur
  - Much easier to predict and debug

### toString() Method

## toString()

Method used to convert an object to a String. Called automatically in String contexts.

## toString()

Method used to convert an object to a String. Called automatically in String contexts.

```
public class HasToString {
  private String held;
  public HasToString(String s) {
    held = s;
  }
  public String toString() {
    return held;
```

## **Example:** HasToString.java

# Memory Representation

#### On new

Each use of new creates a new object in memory.

#### On new

Each use of new creates a new object in memory.

new Foo();
new Bar();

#### On new

Each use of new creates a new object in memory.

new Foo();
new Bar();

In Memory

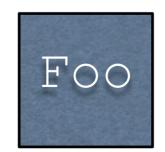

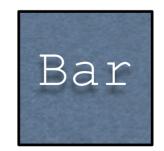

## What new Returns

- new returns a reference to the created object
- References can be copied just like int, double, etc.
- Copying a reference does not copy the underlying object

-This is the difference between copying a house and copying an address. - References act like addresses (and some languages even call them addresses!)

## What new Returns

- new returns a reference to the created object
- References can be copied just like int, double, etc.
- Copying a reference does **not** copy the underlying object

Foo f1 = new Foo(); Foo f2 = f1;

-This is the difference between copying a house and copying an address. References act like addresses (and some languages even call them addresses!)

## What new Returns

- new returns a reference to the created object
- References can be copied just like int, double, etc.
- Copying a reference does **not** copy the underlying object

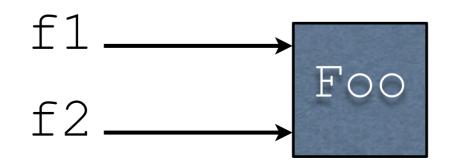

-This is the difference between copying a house and copying an address. References act like addresses (and some languages even call them addresses!)